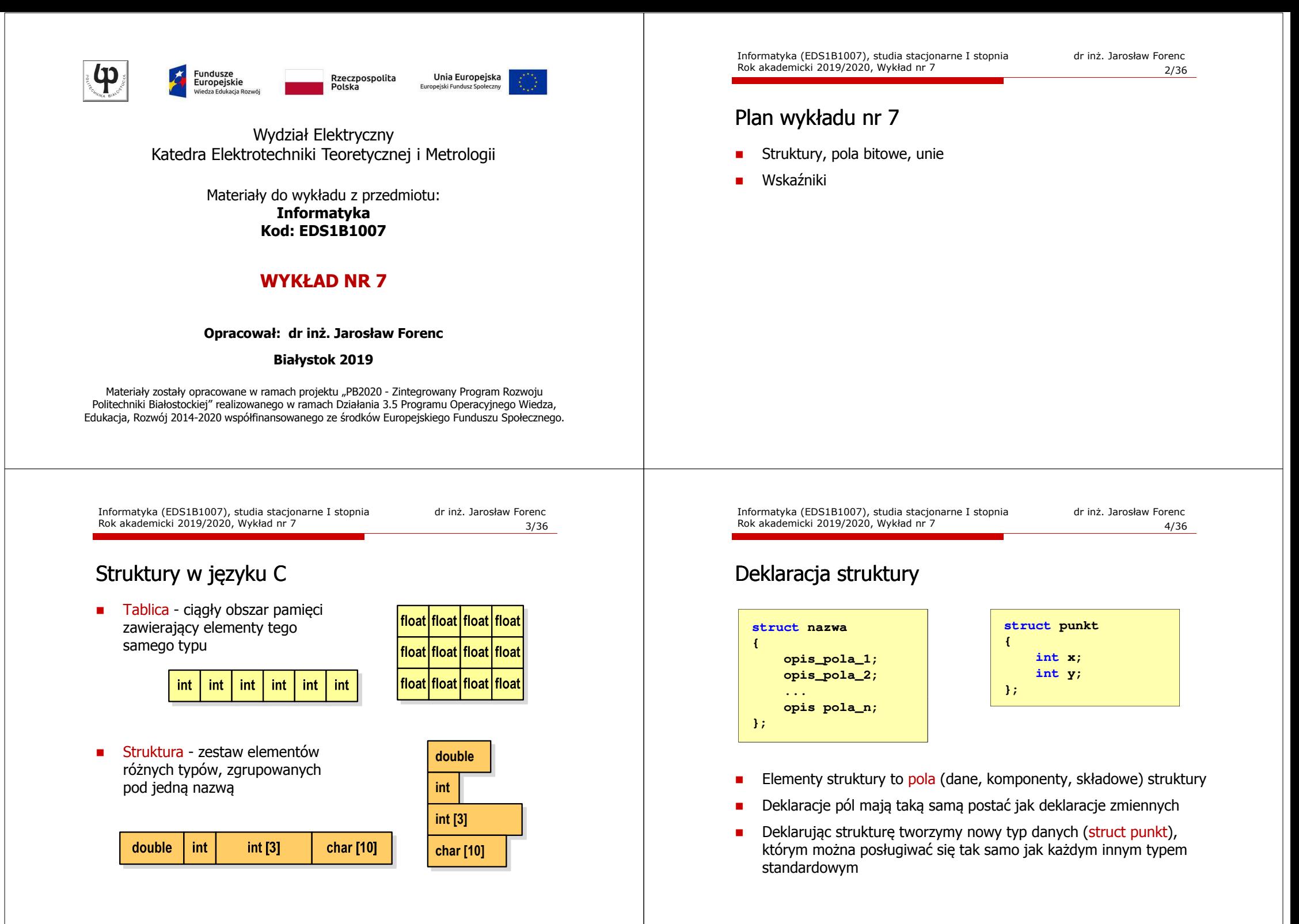

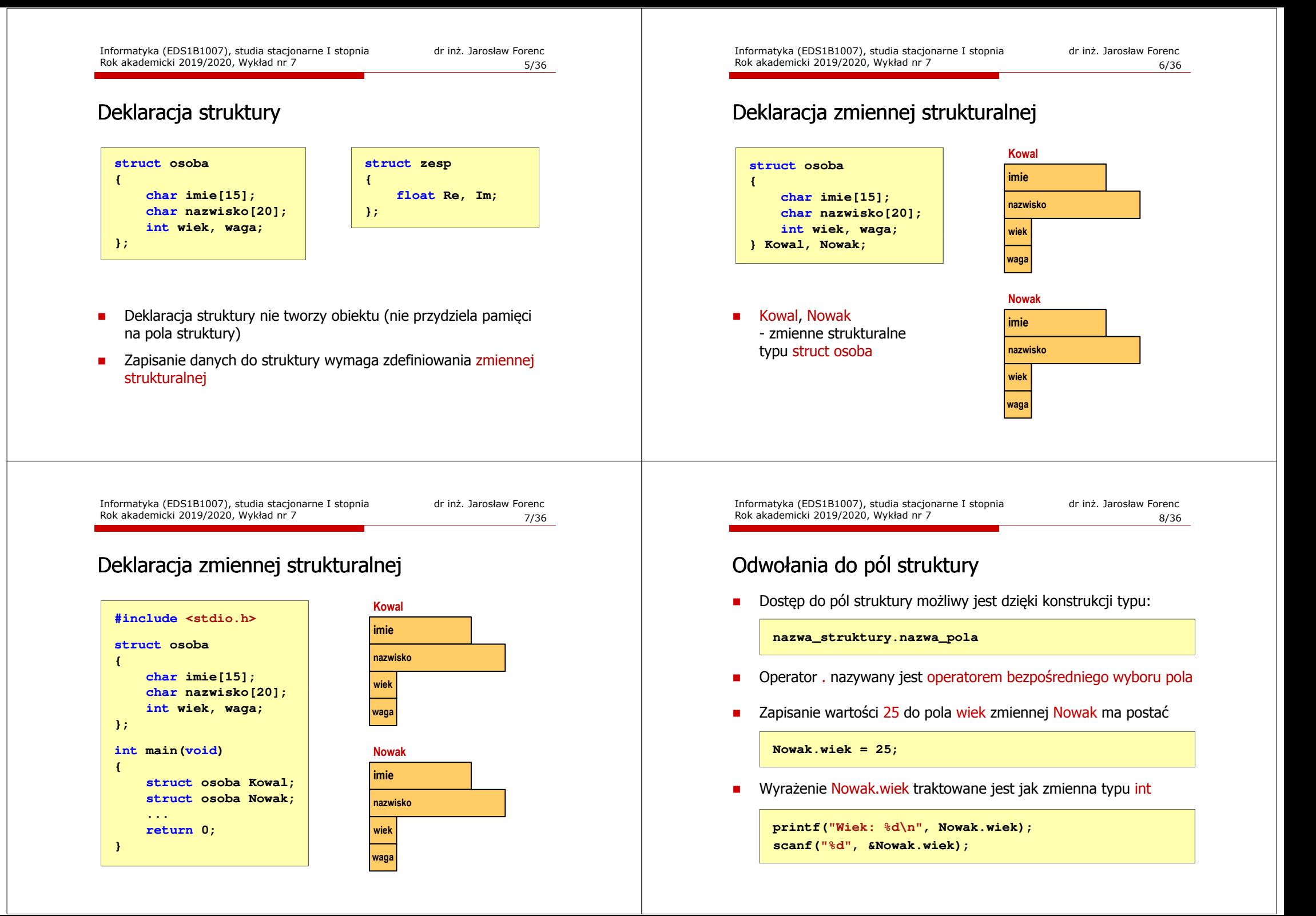

# Odwołania do pól struktury

□ Dostęp do pól struktury możliwy jest dzięki konstrukcji typu:

**nazwa\_struktury.nazwa\_pola**

- □ Operator . nazywany jest operatorem bezpośredniego wyboru pola
- п Zapisanie wartości Jan do pola imie zmiennej Nowak ma postać

**strcpy(Nowak.imie,"Jan");**

٠ Wyrażenie Nowak.imie traktowane jest jak łańcuch znaków

**printf("Imie: %s\n", Nowak.imie);gets(Nowak.imie);**

Informatyka (EDS1B1007), studia stacjonarne I stopnia dr inż. Jarosław Forenc Rok akademicki 2019/2020, Wykład nr 7

11/36

# Struktury - przykład

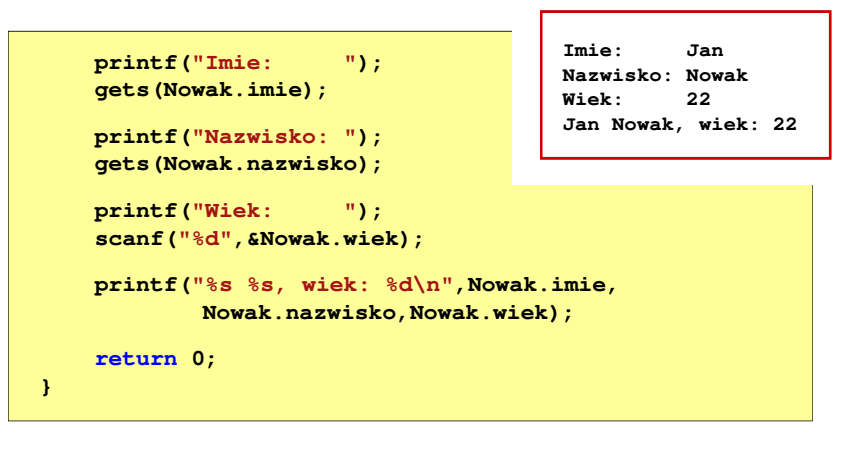

# Struktury - przykład

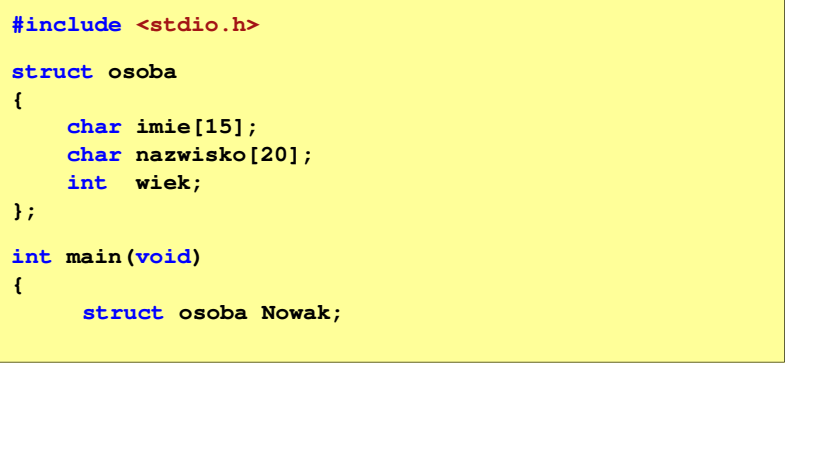

Informatyka (EDS1B1007), studia stacjonarne I stopnia drież. Jarosław Forenc Rok akademicki 2019/2020, Wykład nr 7 Rok akademicki 2019/2020, Wykład nr 7 $12/36$ 

# Inicjalizacja zmiennej strukturalnej

 Inicjalizowane mogą być tylko zmienne strukturalne, nie można inicjalizować pól w deklaracji struktury

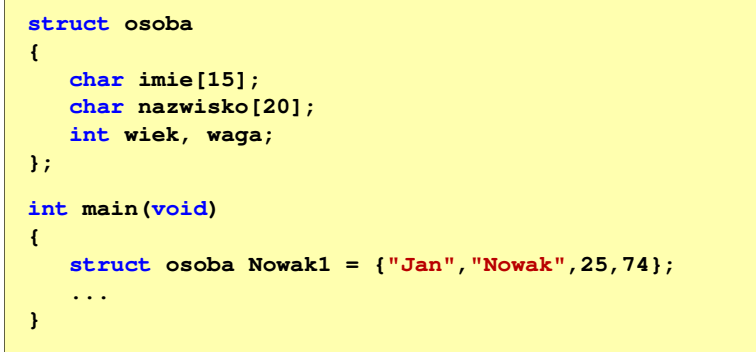

**192018**

**19112018**

# Struktury a operator przypisania (=)

□ Struktury tego samego typu można sobie przypisywać (nawet jeśli zawierają tablice)

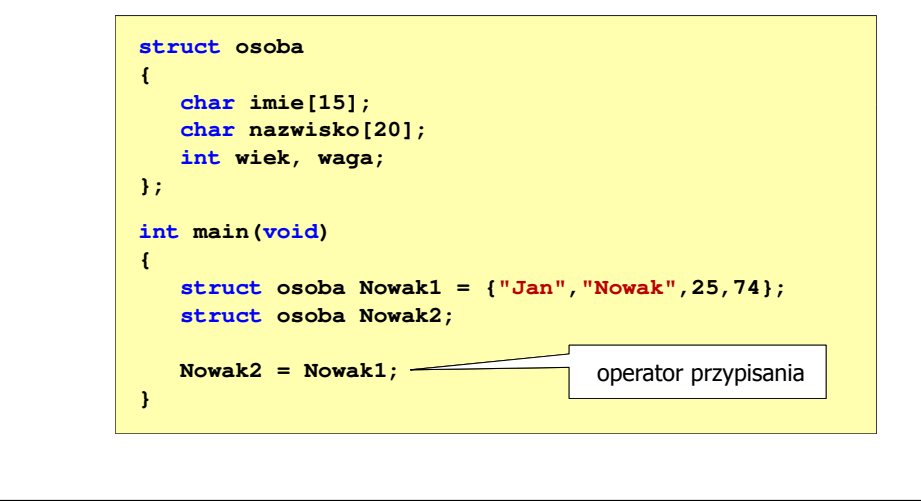

Informatyka (EDS1B1007), studia stacjonarne I stopnia drież. Jarosław Forenc Rok akademicki 2019/2020, Wykład nr 7 Rok akademicki 2019/2020, Wykład nr 7 $15/36$ 

# Struktury w języku C

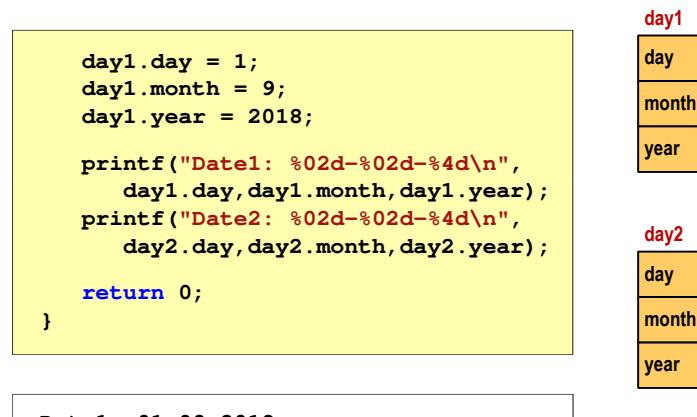

**Date1: 01-09-2018Date2: 19-11-2018**

**day1**

# Struktury w języku C

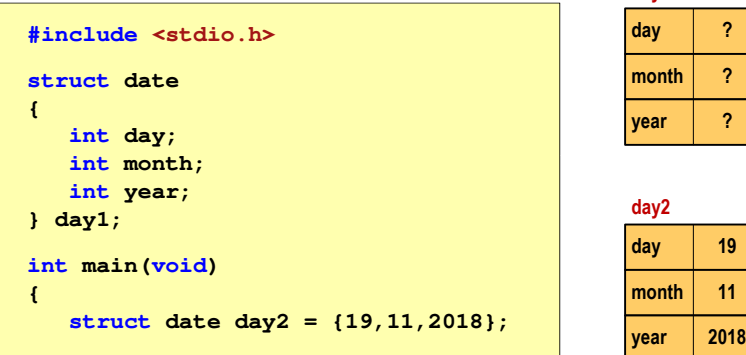

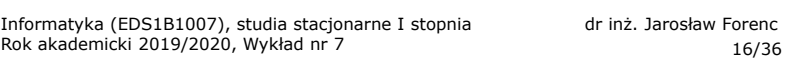

# Złożone deklaracje struktur

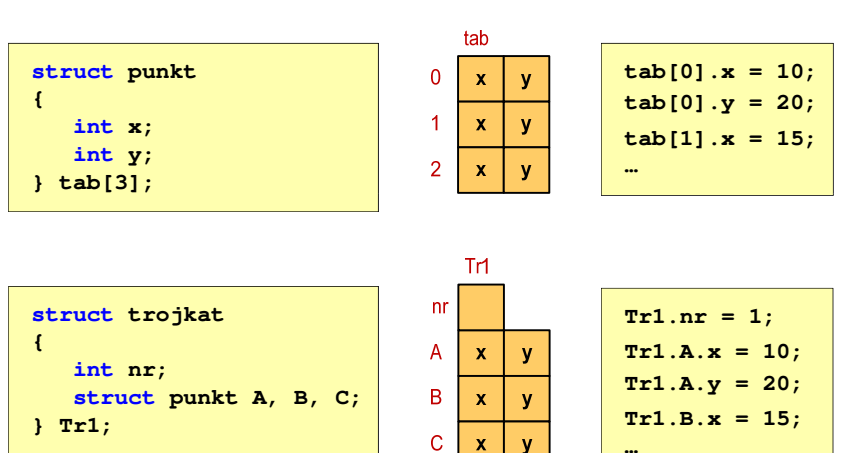

#### Pola bitowe

- п Umożliwiają dostęp do pojedynczych bitów oraz przechowywanie małych wartości zajmujących pojedyncze bity
- п Pola bitowe deklarowane są wewnątrz struktur

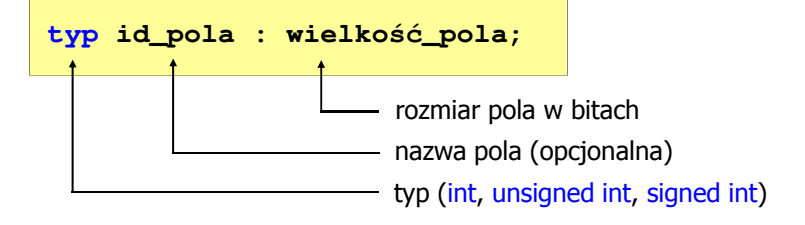

- □ Wartości zapisane w polach traktowane są jak liczby całkowite
- ш Zakres wartości pól wynika z wielkości\_pola

Informatyka (EDS1B1007), studia stacjonarne I stopnia drież. Jarosław Forenc<br>Rok akademicki 2019/2020, Wykład nr 7 Rok akademicki 2019/2020, Wykład nr 7 $19/36$ 

#### Pola bitowe

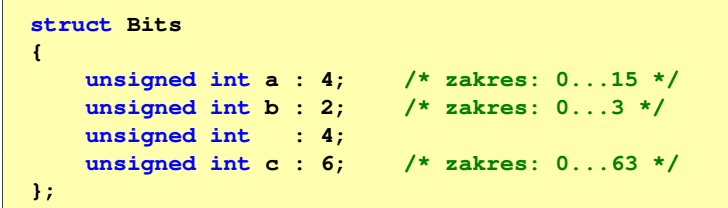

- □ Jeśli pole nie ma nazwy, to nie można się do niego odwoływać
- □ Pola bitowe nie mają adresów
	- nie można wobec pola bitowego stosować operatora & (adres)  $\Box$
	- $\Box$ nie można polu bitowemu nadać wartości funkcją scanf()

#### Pola bitowe

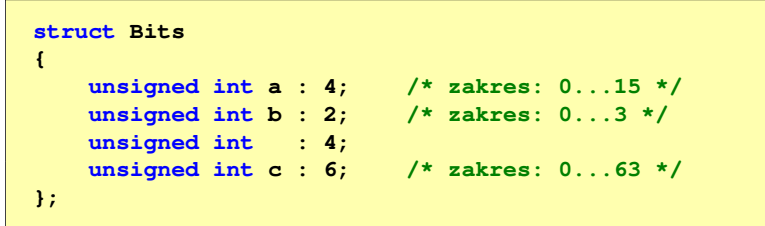

 Dostęp do pól bitowych odbywa się na takiej samej zasadzie jak do normalnych pól struktury

**struct Bits dane; dane.a = 10;dane.b = 3;**

Informatyka (EDS1B1007), studia stacjonarne I stopnia drież. Jarosław Forenc Rok akademicki 2019/2020, Wykład nr 7 Rok akademicki 2019/2020, Wykład nr 7

 $20/36$ 

# Pola bitowe - przykład

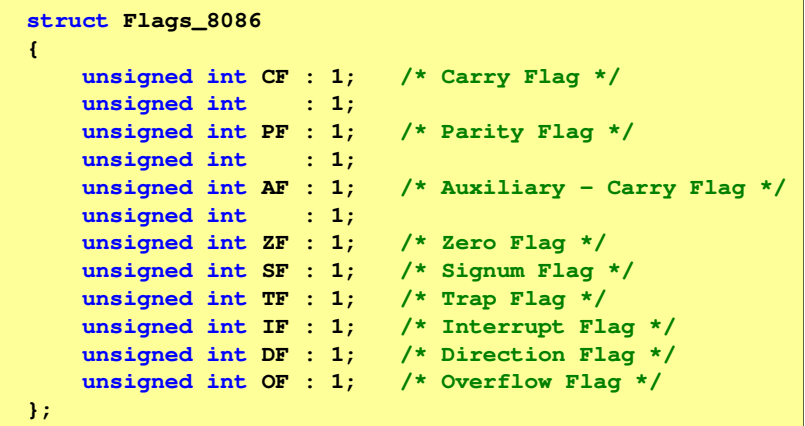

#### Unie

□ Specjalny rodzaj struktury umożliwiający przechowywanie danych różnych typów w tym samym obszarze pamięci

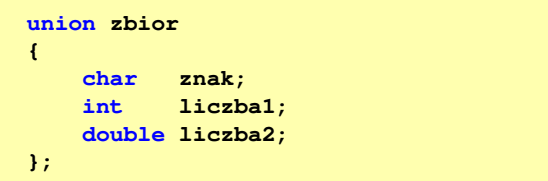

□ Do przechowywania wartości w unii należy zadeklarować zmienną

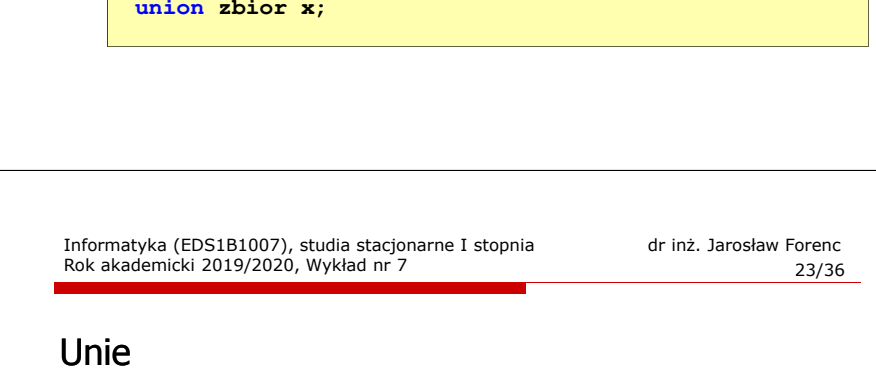

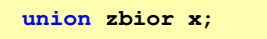

ш Dostęp do pól unii jest taki sam jak do pól struktury

```
x.znak ='a';
x.liczba2 = 12.15;
```
□ Unię można zainicjować jedynie wartością o typie jej pierwszej składowej

**union zbior x = {'a'};**

п Unie tego samego typu można sobie przypisywać

#### Unie

**union zbior x;**

 $\mathbf{r}$ Zmienna x może przechowywać wartość typu char lub typu int lub typu double, ale tylko jedną z nich w danym momencie

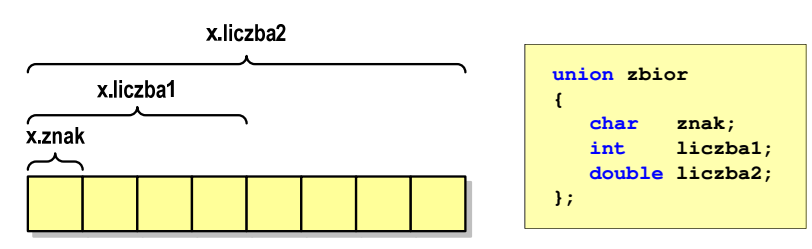

Г Rozmiar unii wyznaczany jest przez rozmiar największego jej pola

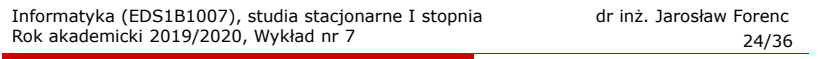

# Co to jest wskaźnik?

 Wskaźnik - zmienna mogącą zawierać adres obszaru pamięci - najczęściej adres innej zmiennej (obiektu)

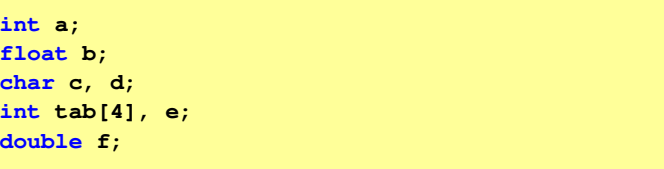

Zmienne przechowywane są w pamięci komputera

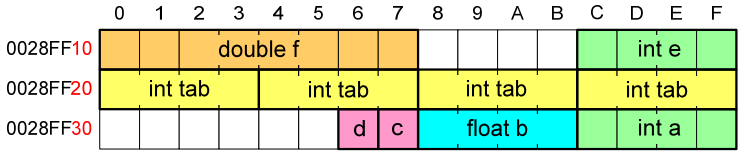

# Co to jest wskaźnik?

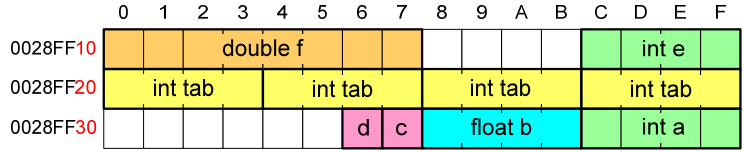

- ٠ Każda zmienna znajduje się pod konkretnym adresem i zależnie od typu zajmuje określoną liczbę bajtów
- □ Podczas kompilacji wszystkie nazwy zmiennych zastępowane są ich adresami
- □ Wyświetlenie adresu zmiennej:

```
printf("Adres zmiennej a: %p\n", &a);
printf("Adres tablicy tab: %p\n", tab);
```
Informatyka (EDS1B1007), studia stacjonarne I stopnia drież. Jarosław Forenc<br>Rok akademicki 2019/2020, Wykład nr 7 Rok akademicki 2019/2020, Wykład nr 727/36

# Deklaracja wskaźnika

- □ Deklarując wskaźnik (zmienną wskazującą) należy podać typ obiektu na jaki on wskazuje
- $\mathcal{L}_{\mathcal{A}}$  Deklaracja wskaźnika wygląda tak samo jak każdej innej zmiennej, tylko że jego <mark>nazwa</mark> poprzedzona jest symbolem gwiazdki (\*)

```
typ *nazwa_zmiennej;
```
lub

```
typ* nazwa_zmiennej;
```
lub

```
typ * nazwa_zmiennej;
```
lub

**typ\*nazwa\_zmiennej;**

# Co to jest wskaźnik?

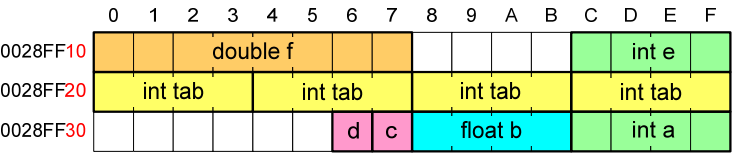

- $\mathbf{r}$  Każda zmienna znajduje się pod konkretnym adresem i zależnie od typu zajmuje określoną liczbę bajtów
- Podczas kompilacji wszystkie nazwy zmiennych zastępowane są ich adresami
- Wyświetlenie adresu zmiennej:

**Adres zmiennej a: 0028FF3C Adres tablicy tab: 0028FF20**

**printf**("Adres zmiennej a:  $\frac{1}{2}$ <sub>p</sub> $\frac{1}{2}$ ,  $\frac{1}{2}$ **printf("Adres tablicy tab: %p\n", tab);**

Informatyka (EDS1B1007), studia stacjonarne I stopnia drież. Jarosław Forenc Rok akademicki 2019/2020, Wykład nr 7 Rok akademicki 2019/2020, Wykład nr 728/36

# Deklaracja wskaźnika

Deklaracja zmiennej wskaźnikowej do typu int

**int \*ptr;**

- Г Mówimy, że zmienna ptr jest typu: wskaźnik do zmiennej typu int
- Do przechowywania adresu zmiennej typu double trzeba zadeklarować zmienną typu: wskaźnik do zmiennej typu double

**double \*ptrd;**

 Można konstruować wskaźniki do danych dowolnego typu łącznie z typami wskaźnik do wskaźnika do...

**char \*\*wsk;**

# Deklaracja wskaźnika

□ Można deklarować tablice wskaźników - zmienna tab ptr jest tablicą zawierającą 5 wskaźników do typu int

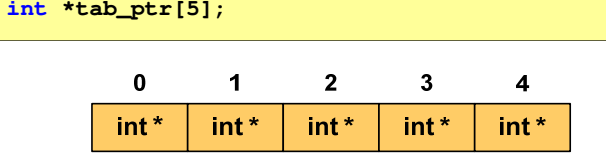

□ Natomiast zmienna ptr\_tab jest wskaźnikiem do 5-elementowej tablicy liczb int

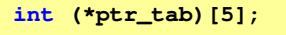

Informatyka (EDS1B1007), studia stacjonarne I stopnia drież. Jarosław Forenc<br>Rok akademicki 2019/2020, Wykład nr 7 Rok akademicki 2019/2020, Wykład nr 7 $31/36$ 

# Przypisywanie wartości wskaźnikom

- □ Wskaźnikom można przypisywać adresy zmiennych
- □ Adresy takie tworzy się za pomocą operatora pobierania adresu &

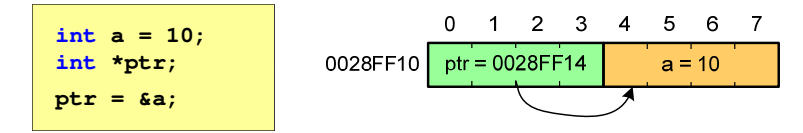

□ Mając adres zmiennej można "dostać się" do jej wartości używając tzw. operatora wyłuskania (odwołania pośredniego) - gwiazdki (\*)

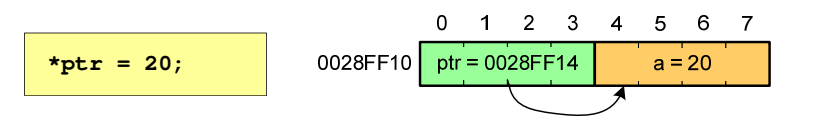

#### Deklaracja wskaźnika

 W deklaracji wskaźnika lepiej jest pisać \* przy zmiennej, a nie przy typie:

```
int *ptr1;
 *ptr1; /* lepiej */
              \frac{1}{2} a orzej */
```
gdyż trudniej jest popełnić błąd przy deklaracji dwóch wskaźników:

**int \*p1, \*p2; int\* p3, p4;** 

 W powyższym przykładzie zmienne p1, p2 i p3 są wskaźnikami do typu in<mark>t</mark>, zaś zmienna p4 jest "zwykłą" zmienną typu i<mark>nt</mark>

Informatyka (EDS1B1007), studia stacjonarne I stopnia drież. Jarosław Forenc Rok akademicki 2019/2020, Wykład nr 7 Rok akademicki 2019/2020, Wykład nr 7 $\frac{32}{36}$ 

#### Wskaźnik pusty

- Wskaźnik pusty to specjalna wartość, odróżnialna od wszystkich innych wartości wskaźnikowych, dla której gwarantuje się nierówność ze wskaźnikiem do dowolnego obiektu
- Do zapisu wskaźnika pustego stosuje się wyrażenie całkowite o wartości zero (0)

**int \*ptr = 0;**

 Zamiast wartości 0 można stosować makrodefinicję preprocesora NULL, która podczas kompilacji programu zamieniana jest na 0

**int \*ptr = NULL;**

# Wskaźniki a tablice

٠ Nazwa tablicy jest jej adresem (dokładniej - adresem elementu o indeksie 0)

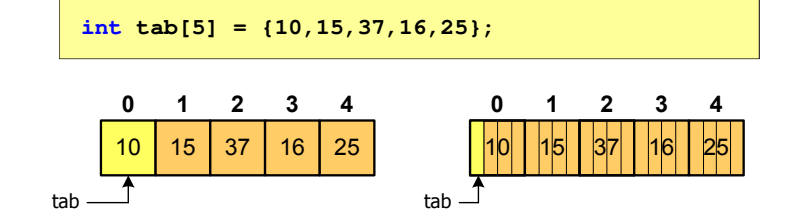

□ Zastosowanie operatora \* przed nazwą tablicy pozwala "dostać się" do zawartości elementu o indeksie 0

\*tab jest równoważne tab[0]

Informatyka (EDS1B1007), studia stacjonarne I stopnia drinż. Jarosław Forenc<br>Rok akademicki 2019/2020, Wykład nr 7 Rok akademicki 2019/2020, Wykład nr 7 $\frac{35}{36}$ 

# Wskaźniki a tablice

 $\mathcal{L}_{\mathcal{A}}$ Brak nawiasów powoduje błędne odwołania do elementów tablicy

```
int tab[5] = {10,15,37,16,25};
int x;
x = * (tab+2);

printf("x = %d",x);x = *(tab+2); jest równoważne x = \text{tab}[2];/* x = 37 */x = *tab+2;
printf("x = %d",x);/* x = 12 */
```
 $x = *tab+2;$  jest równoważne  $x = tab[0]+2;$ 

#### Wskaźniki a tablice

**Dodanie 1 do adresu tablicy przenosi nas do elementu tablicy** o indeksie 1

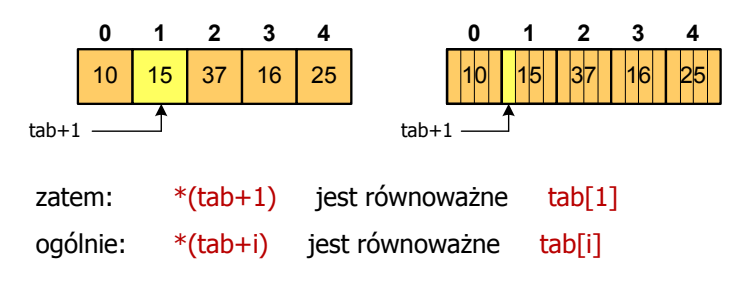

■ W zapisie \*(tab+i) nawiasy są konieczne, gdyż operator \* ma bardzo wysoki priorytet

Informatyka (EDS1B1007), studia stacjonarne I stopnia drież. Jarosław Forenc Rok akademicki 2019/2020, Wykład nr 7 Rok akademicki 2019/2020, Wykład nr 7

 $36/36$ 

# Koniec wykładu nr 7

# Dziękuję za uwagę!